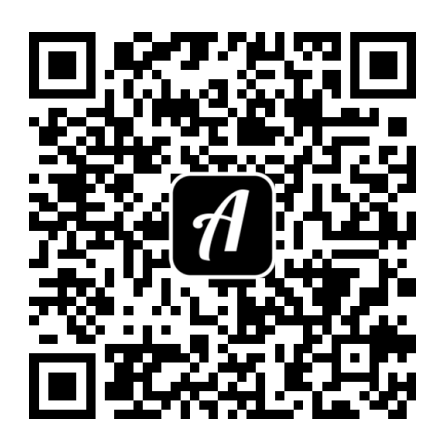

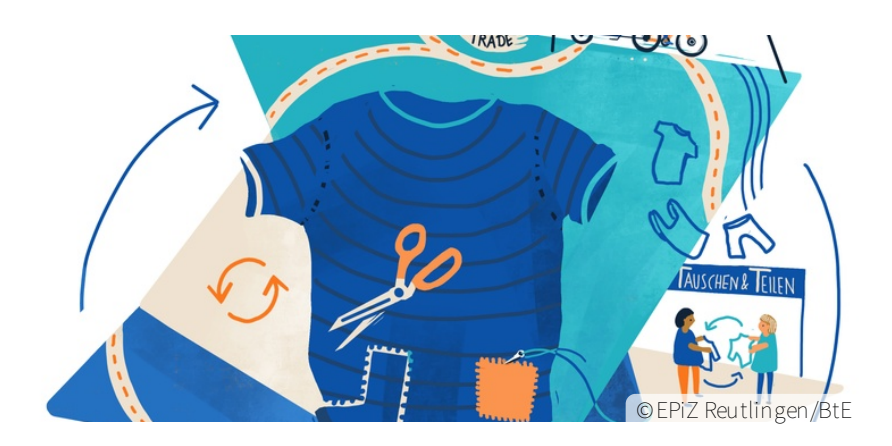

## Bound: Der Mode auf der Spur NORMAL

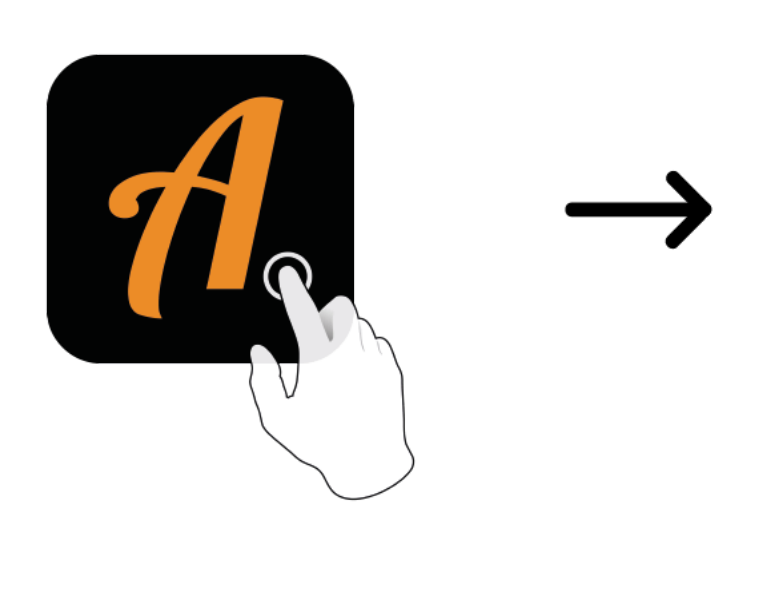

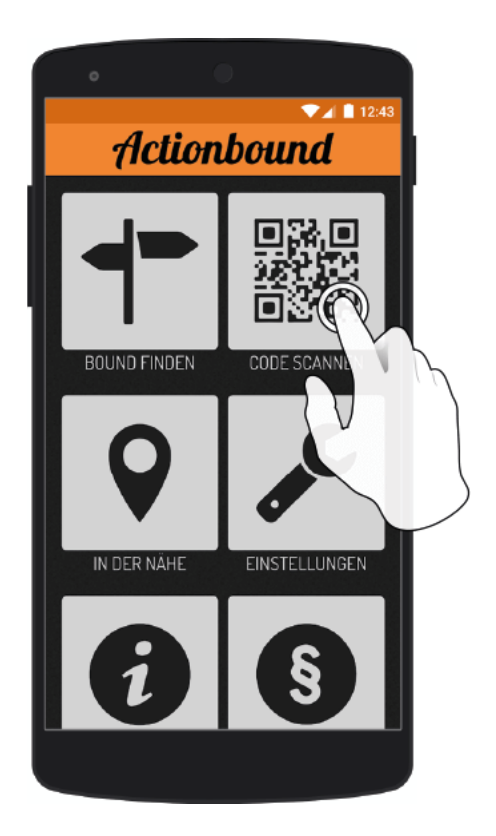

Actionbound-App in App Store oder Google Play kostenlosherunterladen

QR-Codemit der Actionbound-Appscannen